Федеральное государственное бюджетное образовательное учреждение высшего образования «Алтайский государственный технический университет им. И.И. Ползунова»

# **СОГЛАСОВАНО**

Декан ФИТ А.С. Авдеев

# **Рабочая программа дисциплины**

Код и наименование дисциплины: **Б1.В.18 «Автоматизированный бухгалтерский учет»**

Код и наименование направления подготовки (специальности): **38.03.05 Бизнесинформатика** 

Направленность (профиль, специализация): **Цифровая экономика**

Статус дисциплины: **часть, формируемая участниками образовательных отношений**

Форма обучения: **очно - заочная**

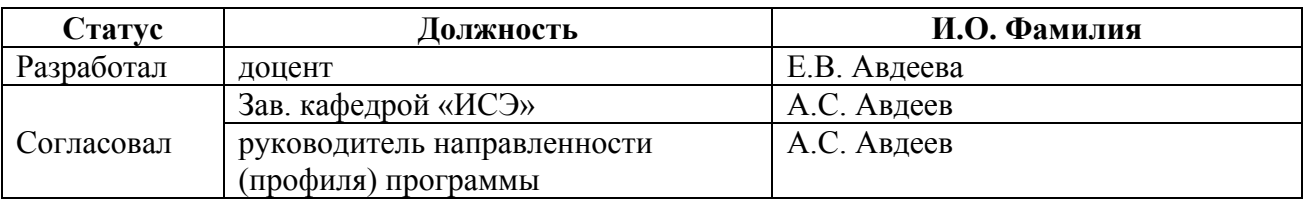

г. Барнаул

## **1. Перечень планируемых результатов обучения по дисциплине, соотнесенных с индикаторами достижения компетенций**

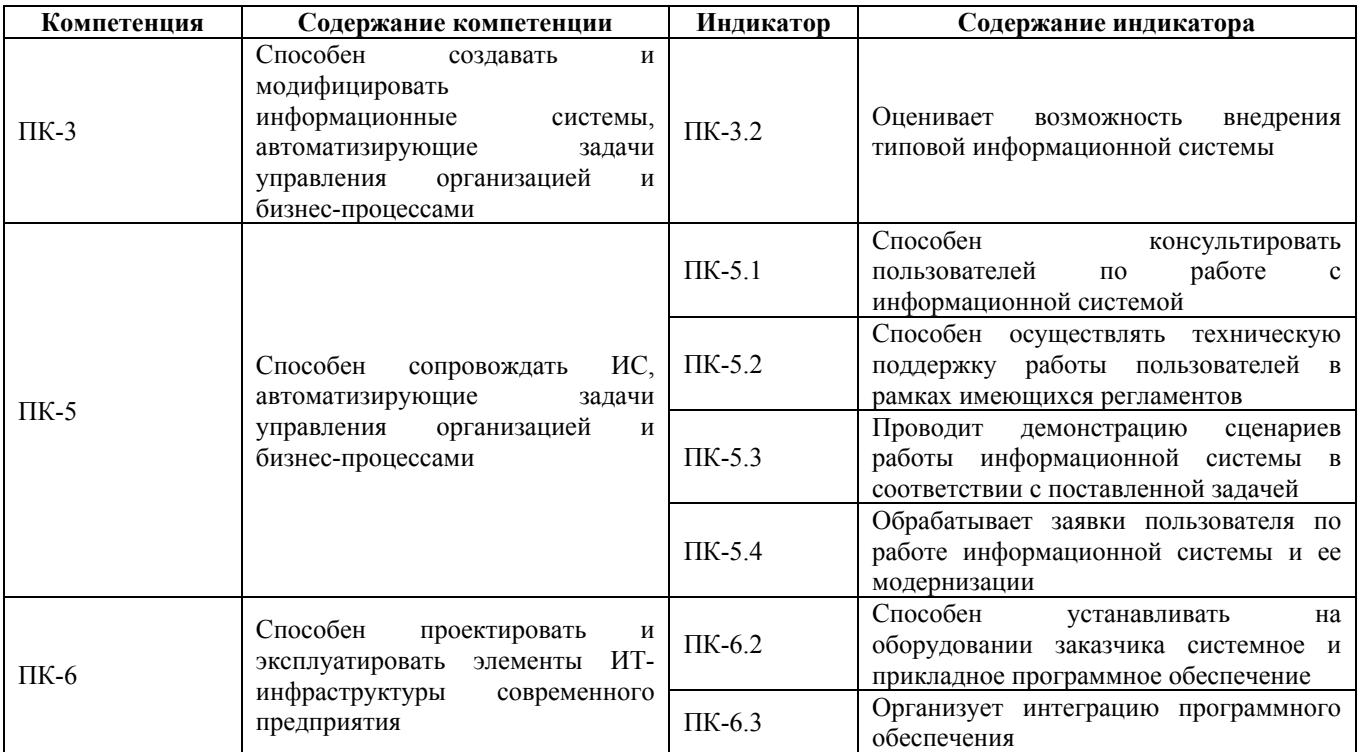

#### **2. Место дисциплины в структуре образовательной программы**

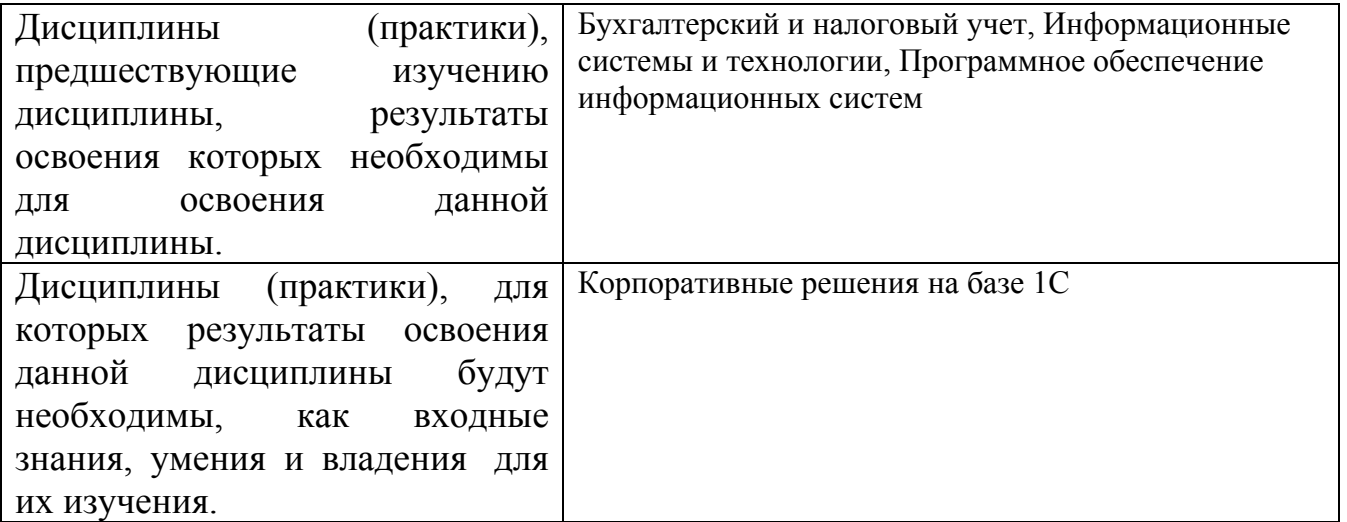

**3. Объем дисциплины в зачетных единицах с указанием количества академических часов, выделенных на контактную работу обучающегося с преподавателем (по видам учебных занятий) и на самостоятельную работу обучающегося**

Общий объем дисциплины в з.е. /час: 5 / 180 Форма промежуточной аттестации: Экзамен

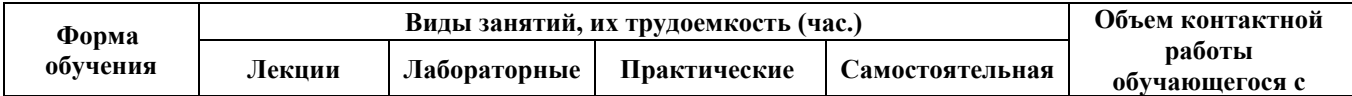

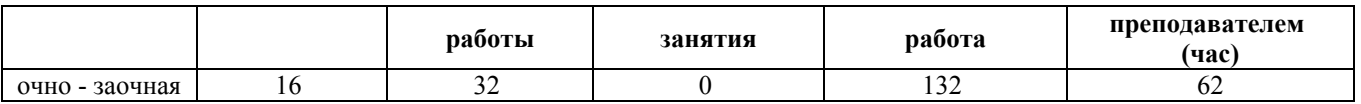

**4. Содержание дисциплины, структурированное по темам (разделам) с указанием отведенного на них количества академических часов и видов учебных занятий**

**Форма обучения: очно - заочная** *Семестр: 7*

## **Лекционные занятия (16ч.)**

**1. Лекция 1. Бухгалтерский учет в организации {беседа} (2ч.)[2,5,6]** 1. Зачем нужен бухгалтерский учет организации

2. Виды учета на предприятии

3. □ План счетов

4. Принцип двойной записи

5. Бухгалтерская отчетность

6. Программы автоматизации бухгалтерского учета

**2. Лекция 2. Начало работы в 1С: Бухгалтерия. Учет операций с денежными средствами организации. {лекция с разбором конкретных ситуаций} (2ч.)[3,4,5,6]** 1.□ Опрограмме: главное меню, интерфейс, разделы, настройка разделов.

2. Настройка программы: функциональность, настройка параметров учета, настройка плана счетов, настройка учетной политики.

3. Начало работы и начало ведения учета. Ввод справочной информации и начальных остатков.

4. Раздел учета «Касса и банк». Учет операций с наличными и безналичными денежными средствами. Авансовые отчеты.

**3. Лекция 3. Учет основных средств и нематериальных активов {лекция с разбором конкретных ситуаций} (2ч.)[4,5,6]** 1. Учет основных средств для целей бухгалтерского и налогового учета

2. Учет нематериальных активов

**4. Лекция 4. Учет товаров и услуг {лекция с разбором конкретных ситуаций} (2ч.)[2,3,5,6]** 1.□Общие сведения о товарах и услугах

2. □ Схема учета товаров

3. Схема учета услуг

4. ∆Автоматизация учета товаров и услуг в 1С: Бухгалтерия предприятия (ред. 3.0)

**5. Лекция 5. Учет материалов. Учет производственных операций. {лекция с разбором конкретных ситуаций} (2ч.)[2,5,6]** 1. Общие сведения о материалах

2. Общая схема учета производственных операций в организации

3. Автоматизация учета производственных операций в 1С: Бухгалтерия предприятия (ред. 3.0).

4. Расчет себестоимости продукции

**6. Лекция 6. Учет НДС {лекция с разбором конкретных ситуаций} (2ч.)[2,5,6]**

1. Понятие налога на добавленную стоимость

2. Документы для учета НДС

3. Расчет НДС

4. Учет НДС в 1С: Бухгалтерия предприятия ред. 3.0.

**7. Лекция 7. Учет налога на прибыль в организации {лекция с разбором конкретных ситуаций} (2ч.)[2,5,6]** 1. Понятие налога на прибыль в организации 2. Разницы между бухгалтерский и налоговым учетом

3. Расчет налога на прибыль в 1С: Бухгалтерия предприятия ред. 3.0

**8. Лекция 8. Составление регламентированной отчетности {лекция с разбором конкретных ситуаций} (2ч.)[2,5,6]** 1. Понятие регламентированной отчетности

2. Формирование декларации по НДС в 1С: Бухгалтерия предприятия ред. 3.0

3. Формирование декларации по налогу на прибыль в 1С: Бухгалтерия предприятия ред. 3.0

## **Лабораторные работы (32ч.)**

**1. Первоначальная настройка программы 1С: Бухгалтерия предприятия ред.**

**3.0(4ч.)[1,5,6]** 1. Настройка интерфейса программы.

2. Настройка функциональности программы

3. Настройка параметров учета программы

4. Настройка учетной политики для каждой организации

5. Настройка плана счетов

6. Ввод начальных остатков на начало ведения учета в программе

**2. Учет денежных средств. Расчеты с подотчетными лицами(4ч.)[1,5,6]** 1. Отражение операций учета наличных денежных средств в 1С: Бухгалтерия предприятия ред. 3.0

2. Отражение операций учета безналичных денежных средств в 1С: Бухгалтерия предприятия ред. 3.0

3. Отражение операций учета расчетов с подотчетными лицами в 1С: Бухгалтерия предприятия ред. 3.0

**3. Операции учета основных средств и нематериальных активов(4ч.)[1,5,6]** 1. Отражение операций приобретения основных средств не требующих монтажа в 1С: Бухгалтерия предприятия ред. 3.0

2. Отражение операций приобретения основных средств требующих монтажа в 1С: Бухгалтерия предприятия ред. 3.0

3. Отражение операций в учете дополнительных расходов на приобретение основных средств в 1С: Бухгалтерия предприятия ред. 3.0

4. Отражение операций принятия к учету основных средств

5. Отражение операций приобретения нематериальных активов

6. Отражение в учете операций начисления амортизации основных средств и нематериальных активов

**4. Операции учета товаров и услуг в организации(4ч.)[1,5,6]** 1. Отражение в учете операций по приобретению товаров

2. Отражение в учете операций по приобретению услуг

3. Отражение в учете операций по реализации товаров

**5. Учет производственных операций(4ч.)[1,5,6]** 1. Отражение операций учета движения материалов в производстве в 1С: Бухгалтерия предприятия ред. 3.0

2. Отражение операций учета выпуска готовой продукции 1С: Бухгалтерия предприятия ред. 3.0

3. Отражение операций реализации готовой продукции 1С: Бухгалтерия предприятия ред. 3.0

4. Расчет себестоимости готовой продукции 1С: Бухгалтерия предприятия ред. 3.0

**6. Учет операций по НДС(4ч.)[1,5,6]** 1. Проверка корректности отражения операций по учету входящего НДС от поставщика в 1С: Бухгалтерия предприятия ред. 3.0

2. Проверка корректности отражения операций по учету исходящего НДС в 1С: Бухгалтерия предприятия ред. 3.0

3. Проверка корректности отражения операций по учету счетов-фактур на аванс в 1С: Бухгалтерия предприятия ред. 3.0

4. Формирование записей книги покупок и книги продаж в 1С: Бухгалтерия предприятия ред. 3.0

**7. Расчет налога на прибыль организации в 1С: Бухгалтерия предприятия ред. 3.0(4ч.)[1,5,6]** 1. Проверка корректности отражения операций в учете в соответствие с настройками учетной политики

2. Проверка полноты отражения сведений в учете. Проверка заполненности аналитики учета.

3. Проведение экспресс-проверки ведения учета в 1С: Бухгалтерия предприятия ред. 3.0

4. Отражение операций по закрытию периода в 1С: Бухгалтерия предприятия ред. 3.0

5. Контроль расчета налога на прибыль организации в 1С: Бухгалтерия предприятия ред. 3.0

**8. Составление регламентированной отчетности в 1С: Бухгалтерия предприятия ред. 3.0(4ч.)[1,5,6]** 1. Формирование декларации по НДС

2. Формирование декларации по налогу на прибыль

3. Формирование бухгалтерской отчетности - бухгалтерского баланса и отчета о прибылях и убытках.

4. Контроль сведений в сформированных отчетах.

## **Самостоятельная работа (132ч.)**

**1. Подготовка к лекционным занятиям(24ч.)[1,2,3,4,5,6]** Закрепление

теоретического материала, изложенного на лекционных занятиях и в учебной литературе. Самостоятельное изучение материала.

**2. Подготовка к выполнению и к защите лабораторных работ(72ч.)[1,2,3,4,5,6]** Закрепление теоретического материала. Выполнение заданий по лабораторным работам, начатым в аудитории. Написание отчетов. Подготовка к защите работ.

**3. Подготовка к промежуточной аттестации (экзамену)(36ч.)[1,2,3,4,5,6]** Повторение теоретического материала и обобщение навыков выполнения лабораторных работ.

## **5. Перечень учебно-методического обеспечения самостоятельной работы обучающихся по дисциплине**

Для каждого обучающегося обеспечен индивидуальный неограниченный доступ к электронно-библиотечным системам: Лань, Университетская библиотека он-лайн, электронной библиотеке АлтГТУ и к электронной информационно-образовательной среде:

1. Авдеева, Е.В., Методические указания к выполнению лабораторных работ по

дисциплине «Автоматизированный бухгалтерский учет»/ Е.В. Авдеева, А.С. Авдеев;

АлтГТУ им. И.И. Ползунова. – Барнаул, АлтГТУ, 2020. – 13 c. Режим доступа http://elib.altstu.ru/eum/download/ise/uploads/avdeev-a-s-ise-5fa102e6be519.pdf

## **6. Перечень учебной литературы**

6.1. Основная литература

2. Адуева, Т.В. Бухгалтерские информационные системы : учебное пособие / Т.В. Адуева ; Томский Государственный университет систем управления и радиоэлектроники (ТУСУР). – Томск : ТУСУР, 2016. – 87 с. : ил. – Режим доступа: по подписке. – URL: https://biblioclub.ru/index.php?page=book&id=480665 (дата обращения: 31.10.2020). – Библиогр.:81-82 – Текст : электронный.

3. Каримова, Д.В. 1 С бухгалтерия: учебно-методический комплекс. Практикум для самостоятельной работы студентов специальности 38.05.01 «Экономическая безопасность», очной и заочной форм обучения : [16+] / Д.В. Каримова ; отв. ред. Д.Л. Скипин ; Тюменский государственный университет. – Тюмень : Тюменский государственный университет, 2017. – 41 с. : ил. – Режим доступа: по подписке. – URL: https://biblioclub.ru/index.php?page=book&id=572762 (дата обращения: 30.10.2020). – Текст : электронный.

## 6.2. Дополнительная литература

4. Викторова, Н.В. 1С бухгалтерия: учебно-методический комплекс. Практикум для студентов специальности 080101.65 (38.05.01) «Экономическая

безопасность» очной формы обучения : [16+] / Н.В. Викторова ; отв. ред. Д.Л. Скипин ; Тюменский государственный университет. – Тюмень : Тюменский государственный университет, 2016. – 40 с. : ил. – Режим доступа: по подписке. – URL: https://biblioclub.ru/index.php?page=book&id=574485 (дата обращения: 30.10.2020). – Текст : электронный.

## **7. Перечень ресурсов информационно-телекоммуникационной сети «Интернет», необходимых для освоения дисциплины**

5. Методические материалы. Использование конфигурации «Бухгалтерия предприятие». Редакция 3.0 – Режим доступа:

https://edu.1cfresh.com/articles/Oglavleniye\_new.

6. Портал информационно-технологического сопровождения 1С. Режим доступа: https://its.1c.ru

## **8. Фонд оценочных материалов для проведения текущего контроля успеваемости и промежуточной аттестации**

Содержание промежуточной аттестации раскрывается в комплекте контролирующих материалов, предназначенных для проверки соответствия уровня подготовки по дисциплине требованиям ФГОС, которые хранятся на кафедре-разработчике РПД в печатном виде и в ЭИОС.

Фонд оценочных материалов (ФОМ) по дисциплине представлен в приложении А.

## **9. Перечень информационных технологий, используемых при осуществлении образовательного процесса по дисциплине, включая перечень программного обеспечения и информационных справочных систем**

Для успешного освоения дисциплины используются ресурсы электронной информационнообразовательной среды, образовательные интернет-порталы, глобальная компьютерная сеть Интернет. В процессе изучения дисциплины происходит интерактивное взаимодействие обучающегося с преподавателем через личный кабинет студента.

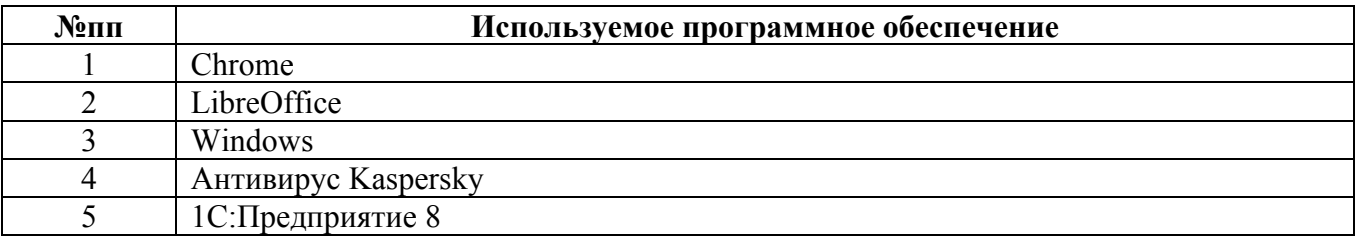

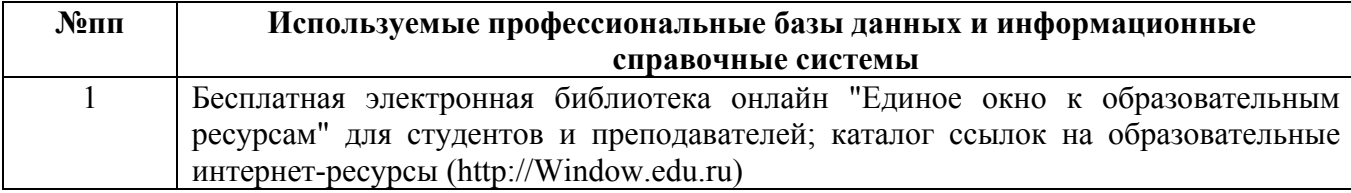

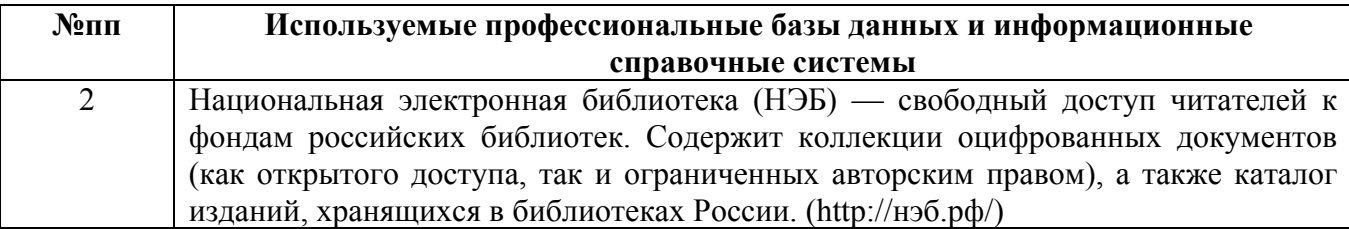

#### **10. Описание материально-технической базы, необходимой для осуществления образовательного процесса по дисциплине**

**Наименование специальных помещений и помещений для самостоятельной работы** учебные аудитории для проведения учебных занятий помещения для самостоятельной работы

Материально-техническое обеспечение и организация образовательного процесса по дисциплине для инвалидов и лиц с ограниченными возможностями здоровья осуществляется в соответствии с «Положением об обучении инвалидов и лиц с ограниченными возможностями здоровья».